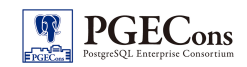

PostgreSQL エンタープライズ・コンソーシアム 技術部会 WG#2

# スキーマ移行調査編

製作者 所属企業: TIS 株式会社

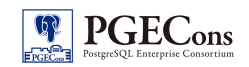

## 改訂履歴

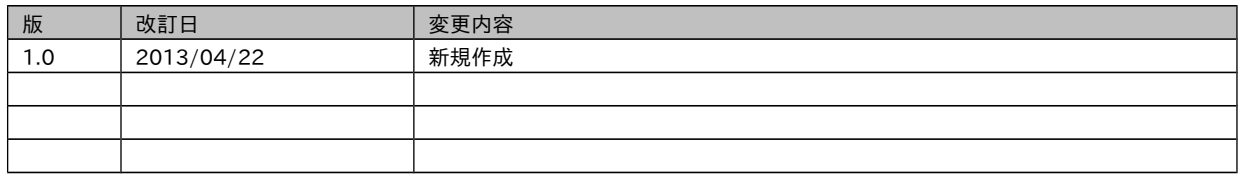

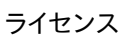

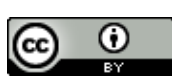

本作品は CC-BY ライセンスによって許諾されています。

ライセンスの内容を知りたい方は http://creativecommons.org/licenses/by/2.1/jp/でご確認ください。 文書の内容、表記に関する誤り、ご要望、感想等につきましては、PGECons のサイトを通じてお寄せいただきますよ うお願いいたします。

サイト URL <https://www.pgecons.org/contact/>

Oracle は、Oracle Corporation 及びその子会社、関連会社の米国及びその他の国における登録商標です。文中の社名、商品名等は各社の商標または登録商標である場合があります。 PostgreSQL は、PostgreSQL Community Association of Canada のカナダにおける登録商標およびその他の国における商標です。 その他、本資料に記載されている社名及び商品名はそれぞれ各社が商標または登録商標として使用している場合があります 。

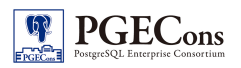

## はじめに

## ■本資料の目的

本資料は、異種 DBMS から PostgreSQL へスキーマを移行する作業の難易度、ボリュームを事前に判断するための参 考資料として利用することを想定しています。

## ■本資料で記載する範囲

 本資料では、移行元の異種 DBMS として Oracle Database を想定し、Oracle Database から PostgreSQL へス キーマを移行する際に DDL 仕様の相違等により書き換えが必要となる箇所についてスキーマの種別毎に記載します。 また、移行ツール Ora2Pg の利用を前提とした場合の具体的な変換方法についても記載します。

## ■本資料で扱う用語の定義

資料で記述する用語について以下に定義します。

#### 表 1: 用語定義

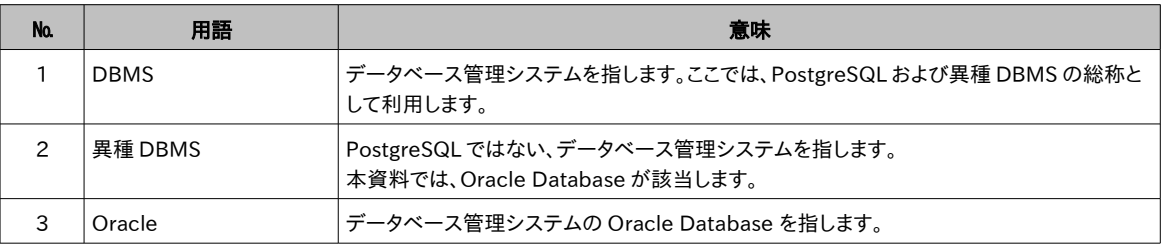

### ■本資料で扱う DBMS およびツール

本書では以下の DBMS、ツールを前提にした調査結果を記載します。

表 2: 本書で扱う DBMS

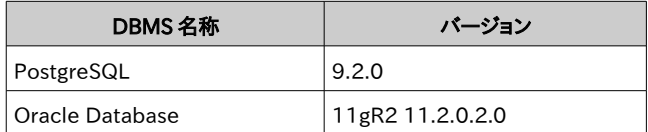

#### 表 3: 本書で扱うツール

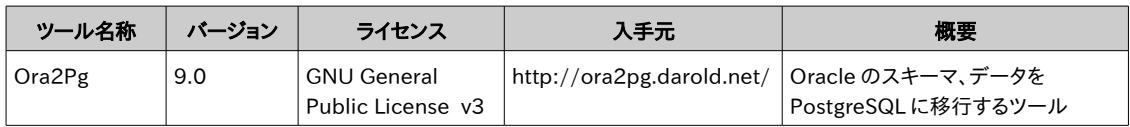

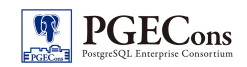

## 目次

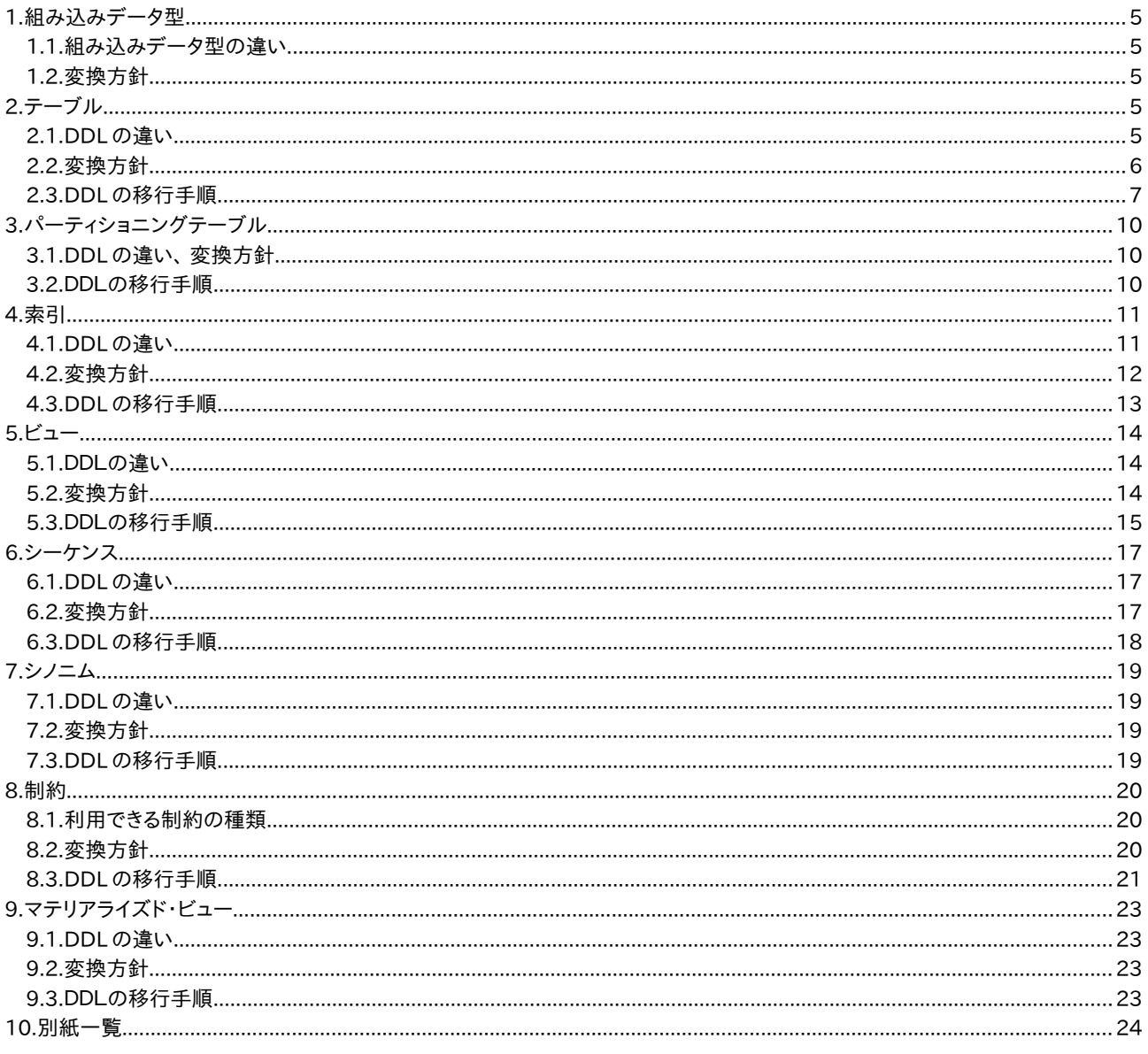

## <span id="page-4-0"></span>1. 組み込みデータ型

### 1.1. 組み込みデータ型の違い

<span id="page-4-4"></span>Oracle と PostgreSQL では対応している組み込みデータ型に違いがあり、移行元のデータベースで使われているデー タ型が移行先のデータベースに存在しないことがあります。移行元のデータ型が移行先に存在しない場合は、移行先の データベースにおいて対応するデータ型に修正する必要があります。

Oracle と PostgreSQL における組み込みデータ型の対応関係は、別紙「組み込みデータ型対応表(Oracle-PostgreSQL)」を参照してください。

## 1.2. 変換方針

<span id="page-4-3"></span>[1.1](#page-4-4) に記載した相違点に基づき、以下のような方針で組み込みデータ型を変換します。

#### 1.2.1. 文字型

Oracle のデータ型に対応する PostgreSQL のデータ型に置き換えます。 ただし、可変長文字列はサイズ指定がバイト数/文字数のどちらで指定されているか注意が必要です。

#### 1.2.2. 数値型

Oracle の NUMBER 型に完全に一致するデータ型は PostgreSQL に存在しません。 そのため、精度とスケールに応じて、PostgreSQL の数値データ型から置換える対象を選択します。 なお、Oracle の FLOAT 型は PostgreSQL にも存在するため変換は不要ですが、保有可能な精度が異なる (Oracle 2進数 126 桁、PostgreSQL 2 進数 53 桁)点に注意する必要があります。

### 1.2.3. 日付/時刻データ型

Oracle のデータ型に対応する PostgreSQL のデータ型に置き換えます。 ただし、DATE 型は Oracle と PostgreSQL で保有する制度が異なるため、注意が必要です。

### 1.2.4. バイナリ型

PostgreSQL では原則として bytea 型に置き換えます。 ただし、bytea 型で保有できる上限の 1GB を超える場合は、ラージオブジェクトを使用するか、外部ファイルへ 別途保存する必要があります。

### 1.2.5. その他

対応するデータ型が PostgreSQL に存在しないため、機械的な変換は困難です。

## <span id="page-4-2"></span>2. テーブル

## 2.1. DDL の違い

<span id="page-4-1"></span>Oracle と PostgreSQL における CREATE TABLE 文の違いを比較します。 【Oracle の CREATE TABLE 文】 [1](#page-4-5)

CREATE [ GLOBAL TEMPORARY ] TABLE 表名

 [ ( { 列名 データ型 [ SORT ][ ENCRYPT 暗号化方式 ]

<span id="page-4-5"></span>1 Oracle Database SQL 言語リファレンス 11g リリース 2

[<sup>\(</sup>http://docs.oracle.com/cd/E16338\\_01/server.112/b56299/statements\\_7002.htm#i2095331\)](http://docs.oracle.com/cd/E16338_01/server.112/b56299/statements_7002.htm#i2095331)よ り引用

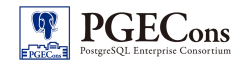

```
 [ ( { 列制約 }... ) | 外部参照制約 ]
  | 仮想列名 [データ型] [GENERATED ALWAYS] AS (列値導出式) [VIRTUAL]
   [ 列制約 ... ]
  | 表制約
  } [, ... ]
 ) ]
 [ ON COMMIT { DELETE | PRESERVE } ROWS ]
 [TABLESPACE 表領域名]
 [PCTFREE 空き領域割合]
 [PCTUSED 使用領域割合]
[STRAGE
  (
   [INITIAL 初期エクステントサイズ]
   [NEXT 増分エクステントサイズ]
   [MINEXTENTS 最小エクステント数]
   [MAXEXTENTS 最大エクステント数|UNLIMITED]
   [PCTINCREASE エクステントサイズ拡大率]
   [BUFFER_POOL {DEFAULT | KEEP | RECYCLE}]
   [FREELISTS 空きリスト数]
  )
 ]
 [ {LOGGING | NOLOGGING | FILESYSTEM_LIKE_LOGGING} ]
 [ {COMPRESS | NOCOMPRESS} ]
[列の記憶域属性]
 [ PARTITION BY パーティション定義 ]
 [ CACHE | NOCACHE ]
 [ RESULT_CACHE ( MODE {DEFAULT | FORCE } ) ]
 [ { NOPARALLEL | PARALLEL 並列度 } ]
 [ ROWDEPENDENCIES | NOROWDEPENDENCIES ]
 [ 制約の使用可否 ]...
 [ { ENABLE | DISABLE } ROW MOVEMENT ]
 [ FLASHBACK ARCHIVE [flashback_archive] | NO FLASHBACK ARCHIVE ]
 [ AS 副問い合わせ ]
```

```
【PostgreSQLの CREATE TABLE 文】
2
```

```
CREATE [ [ GLOBAL | LOCAL ] { TEMPORARY | TEMP } | UNLOGGED ] TABLE [ IF NOT EXISTS ] 表名
\lceil ( { 列名 データ型 [ COLLATE 照合順 ] [ 列制約 [ ... ] ]
     | 表制約
     | LIKE コピー元表名 [ like_option ... ] }
      [, ... ]
)]
[ INHERITS ( 親テーブル [, ... ] ) ]
[ WITH
   (
    [fillfactor = 使用領域割合]
     [autovacuum_enabled = 自動 VACUUM 有効/無効]
   [, ... ]
  )
 | WITH OIDS | WITHOUT OIDS 
]
[ ON COMMIT { PRESERVE ROWS | DELETE ROWS | DROP } ]
[ TABLESPACE テーブル空間名 ]
[ AS 副問い合わせ ]
```
<span id="page-5-0"></span><sup>2</sup> PostgreSQL 9.2.0 付属ドキュメント[\(http://www.postgresql.jp/document/9.2/html/sql](http://www.postgresql.jp/document/9.2/html/sql-createtable.html)[createtable.html\)](http://www.postgresql.jp/document/9.2/html/sql-createtable.html)より引用

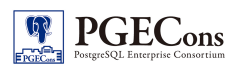

#### 2.2. 変換方針

<span id="page-6-1"></span>[2.1](#page-4-1) に記載した CREATE TABLE 文の相違点から、以下のような方針でDDLを修正します。

#### 2.2.1. 列定義

Oracle の仮想列は PostgreSQL に存在しないため、別途ビューの作成を検討してください。 組み込みデータ型自体の変換方法は[、1](#page-4-0) を参照してください。 列制約、表制約の違い、変換方法については[、8](#page-19-2) を参照してください。

#### 2.2.2. PCTFREE、 PCTUSED

PCTUSED で指定する使用領域割合は、PostgreSQL では WITH 句の fillfactor パラメータで指定します。 PCTFREE で指定する空き領域割合を指定するパラメータは、PostgreSQL に存在しないため削除します。

## 2.2.3. STORAGE, LOGGING, COMPRESS, CACHE, RESULT\_CACHE, PARALLEL, ROWDEPENDENCIES, ENABLE ROW MOVEMENT, FLASHBACK ARCHIVE

PostgreSQL には存在しないパラメータのため、削除します。

#### 2.2.4. PARTITION BY

PostgreSQL では「テーブルの継承」「CHECK 制約」「トリガ」の仕組みを使ってパーティション表を実現します。 パーティションテーブルの違い、変換方法については[、3](#page-9-2) を参照してください。

#### 2.3. DDL の移行手順

<span id="page-6-0"></span>移行ツールの Ora2Pg を利用すると Oracle のテーブルから PostgreSQL の CREATE TABLE 文を生成することがで きます。ただし、一部のデータ型は Ora2Pg での変換がうまく行われず、手作業で修正する必要があります。

#### 2.3.1. Ora2Pg で対応していないデータ型

以下のデータ型は Ora2Pg で変換が行えないため、手作業で移行します。

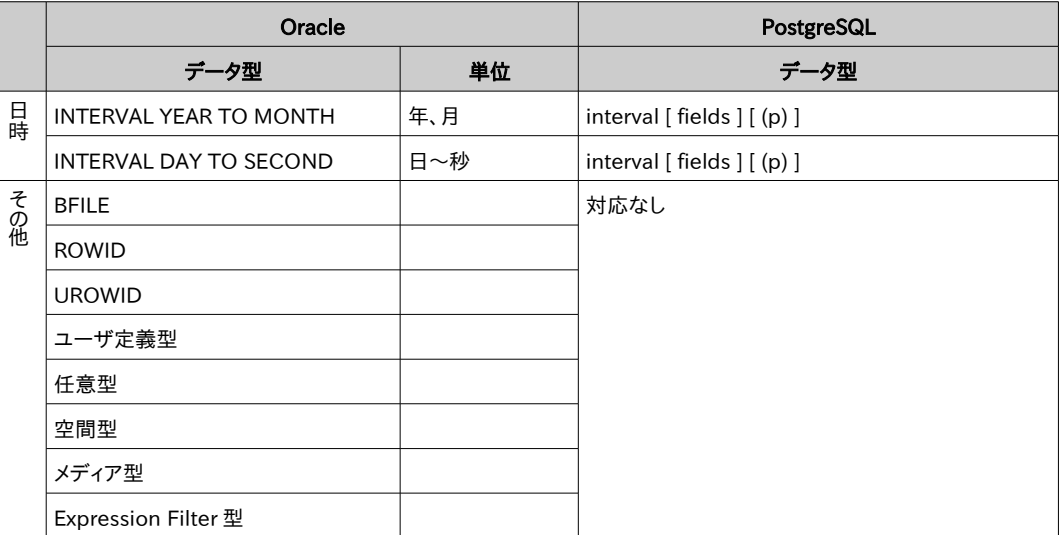

#### 表 2.1: Ora2Pg での自動変換に対応していないデータ型

## 2.3.2. Ora2Pg で自動変換されるが、PostgreSQL では適切ではないデータ型

以下のデータ型は Ora2Pg で自動変換されますが、適切なデータ型が選択されていない可能性があるため、自 動変換された DDL を手作業で修正します。

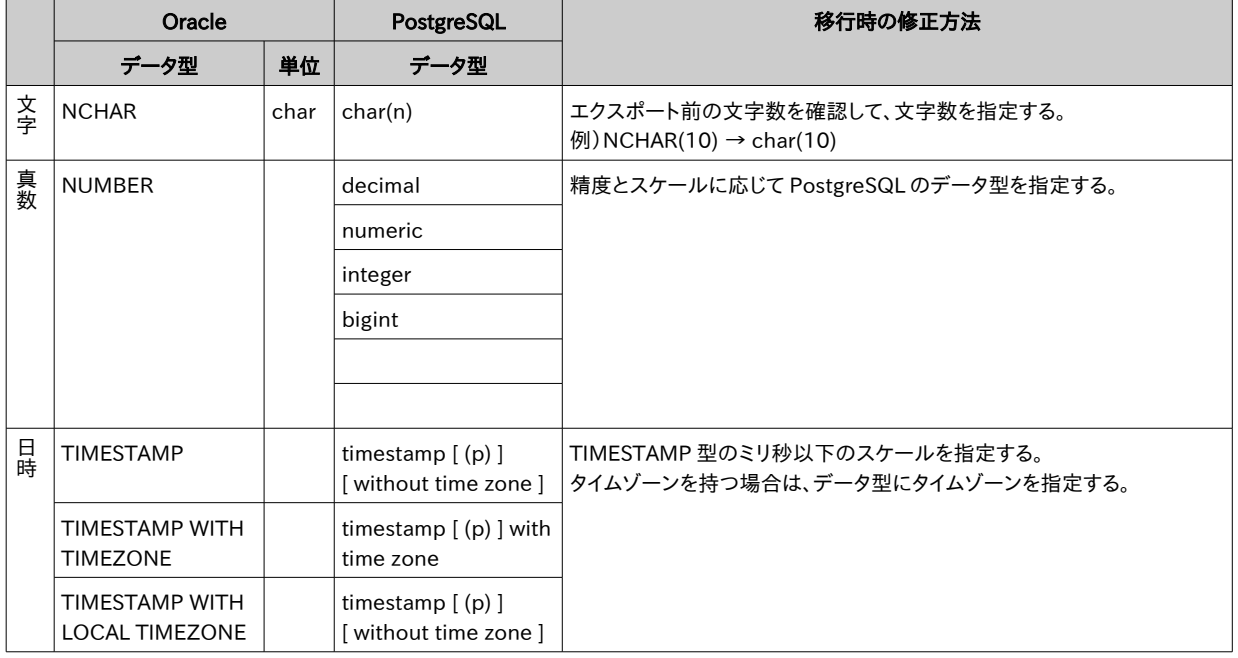

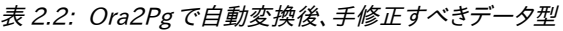

## 2.3.3. Ora2Pg による移行例

【例 1 移行元の Oracle の CREATE TABLE 文 】

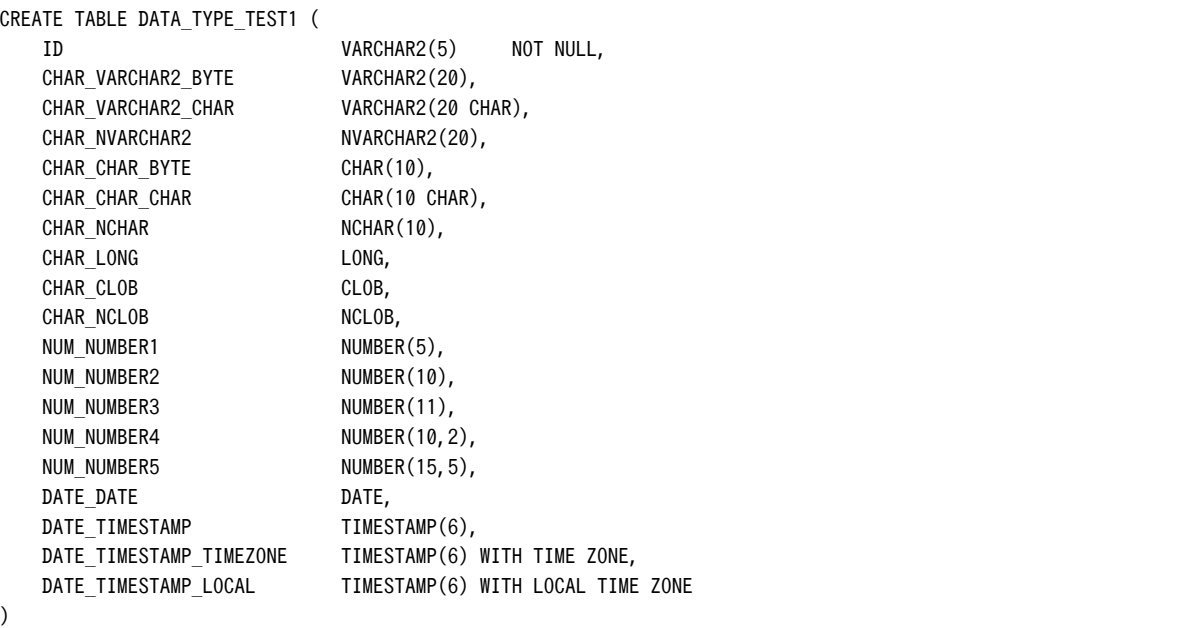

## ↓Ora2Pg で変換

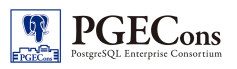

【例 1 Ora2Pg で変換したPostgreSQL用の CREATE TABLE 文】

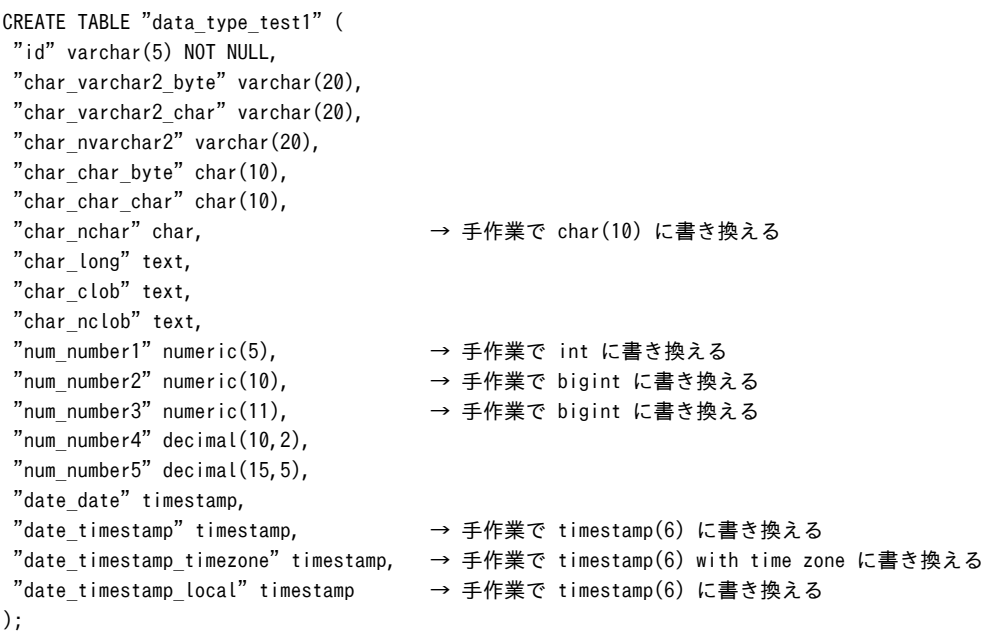

#### 【例 2 移行元の Oracle の CREATE TABLE 文 】

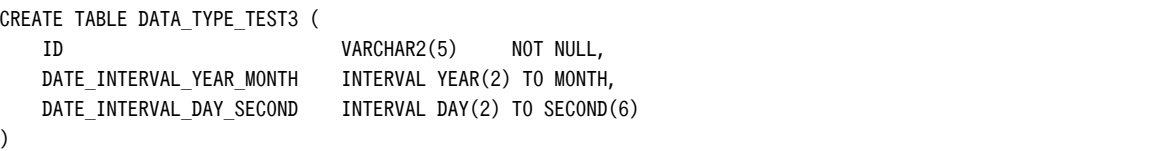

#### ↓Ora2Pg で変換

【例 2 Ora2Pg で変換したPostgreSQL用の CREATE TABLE 文】 INTERVAL 型の列を Ora2Pg で自動変換できないため、手動で DDL を作成する必要がある。

【例 3 移行元の Oracle の CREATE TABLE 文 】

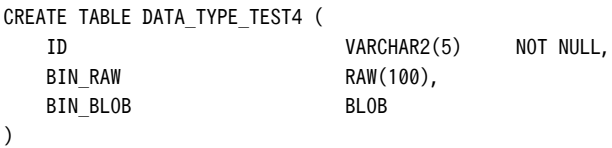

## ↓Ora2Pg で変換

【例 3 Ora2Pg で変換したPostgreSQL用の CREATE TABLE 文】

CREATE TABLE "data\_type\_test4" ( "id" varchar(5) NOT NULL, "bin\_raw" bytea, "bin\_blob" bytea );

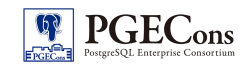

## <span id="page-9-2"></span>3. パーティショニングテーブル

#### 3.1. DDL の違い、 変換方針

<span id="page-9-1"></span>Oracle ではテーブルのパーティショニングは組み込みの機能として実装されており、CREATE TABLE 文の PARTITION BY 句を定義することで、パーティショニングテーブルを作成できます。

一方、PostgreSQL はパーティショニングを組み込みの機能としては持たないため、「テーブルの継承」「CHECK 制 約」「トリガ」の仕組みを使って、パーティショニングテーブルを実現することになります。以下にそれらの構成要素につい て簡単に紹介します。[3](#page-9-4)

#### 3.1.1. 継承

オブジェクト関係データベース管理システム (ORDBMS) である PostgreSQL はテーブルの『継承』という機能を 持っています。テーブルに親子関係を定義し、子は親の列構成を引き継ぎます(列の追加もできます)。親テーブル へのクエリは子テーブルも含むように自動的に展開されます。オブジェクト指向を取り入れたスキーマ設計のため の機能ですが、最近ではもっぱらテーブル・パーティショニングのために利用されているようです。

#### 3.1.2. CHECK 制約

パーティションに含まれるデータの範囲の定義には『CHECK 制約』を使用します。PostgreSQL では分割方法に ついて、特に「レンジ」「リスト」「ハッシュ」などの区別をせず、単純に WHERE 句の条件が制約に適合するかのみで 判定します。柔軟性はあるものの、判定が順番に行われるためパーティション数に比例する処理コストがかかるの が難点です。分割数は 100 個に留めたほうが良いでしょう。

#### 3.1.3. トリガ

PostgreSQL 8.2 以降であれば、親テーブルに対する SELECT, UPDATE, DELETE は自動的に子テーブルを展 開し、絞込みを行ってくれます。ただし INSERT については何もしないので、親テーブルに『トリガ』を定義し、パー ティション・キーの値に基づいて挿入先を振り分ける必要があります。

#### 3.2. DDLの移行手順

<span id="page-9-0"></span>移行ツールの Ora2Pg はパーティショニングテーブルに対応していないため、以下の様な手順を手作業で行います。

#### 3.2.1. 親テーブルの作成

<span id="page-9-3"></span>Oracle のテーブル定義を [2.2](#page-6-1) の方針で PostgreSQL の CREATE TABLE 文に変換し、PostgreSQL のデータ ベースに作成します。このテーブルはパーティションテーブルではなく、通常のテーブルとして作成されます。

#### 3.2.2. 子テーブルの作成

[3.2.1](#page-9-3) で作成したテーブルを親テーブルとして継承する子テーブルを作成します。この時、子テーブルは Oracle のパーティション・テーブルにおける各パーティションに相当するため、パーティション数分の子テーブルを作成する ことになります。なお、継承する親テーブルは子テーブルの CREATE TABLE 文の INHERITS 句に指定します。

#### 3.2.3. CHECK 制約の作成

Oracle のパーティション定義に合わせて、各パーティション(子テーブル)に含まれるデータの範囲を CHECK 制 約で定義します。この CHECK 制約により、SELECT、UPDATE、DELETE 文の実行時に走査するデータ範囲の絞 込みが自動的に行われるようになります。

#### 3.2.4. INSERT トリガの定義

親テーブルへの INSERT 文を実行した時、適切なパーティション(子テーブル)に自動的に SQL を振り分けたい 場合は、親テーブルに INSERT トリガを定義します。

<span id="page-9-4"></span><sup>3</sup> Lets' Postgres[\(http://lets.postgresql.jp/documents/technical/partitioning/2](http://lets.postgresql.jp/documents/technical/partitioning/2) )より引用

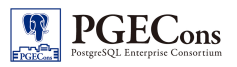

## <span id="page-10-1"></span>4. 索引

### 4.1. DDL の違い

<span id="page-10-0"></span>Oracle と PostgreSQL における CREATE INDEX文の違いを比較します。

```
【Oracle の CREATE INDEX 文】
4
CREATE [ UNIQUE | BITMAP ] INDEX インデックス名
  ON { 表名 [ 相関名(別名) ]
       (列名 [ ASC | DESC ] ...) [ index_attributes ]
     | CLUSTER クラスタ名 [ index_attributes ]
     }
  [ UNUSABLE ] ;
※ index_attributes 部分には以下のパラメータを指定可能
-------------------------------------------------------
[PCTFREE 空き領域割合]
[PCTUSED 使用領域割合]
[INITRANS 同時実行トランザクションエントリ初期数]
FSTRAGE
  (
    [INITIAL 初期エクステントサイズ]
    [NEXT 増分エクステントサイズ]
    [MINEXTENTS 最小エクステント数]
    [MAXEXTENTS 最大エクステント数|UNLIMITED]
    [PCTINCREASE エクステントサイズ拡大率]
    [BUFFER_POOL {DEFAULT | KEEP | RECYCLE}]
    [FREELISTS 空きリスト数]
  )
]
[ONLINE]
[TABLESPACE { テーブル空間名 | DEFAULT ]
[COMPRESS 接頭辞長 | NOCOMPRESS]
[SORT | NOSORT]
[REVERSE]
[VISIBLE | INVISIBLE]
[NOPARALLEL | PARALLEL 並列度 ]
   -------------------------------------------------------
```
【PostgreSQLの CREATE INDEX 文】 [5](#page-10-3)

```
CREATE [UNIQUE] INDEX [CONCURRENTLY] インデックス名]
  ON 表名 [USING {btree | hash | gist | spgist | gin}]
    (列名 [ COLLATE 照合順 ] [ 演算子クラス ] [ ASC | DESC ] [ NULLS { FIRST | LAST } ] ,...)
    [ WITH
      (
       [fillfactor = 使用領域割合]
     ) 
    ]
    [ TABLESPACE テーブル空間名 ]
    [ WHERE 部分インデックス用の制約式 ]
```
- <span id="page-10-2"></span>4 Oracle Database SQL 言語リファレンス 11g リリース 2 [\(http://docs.oracle.com/cd/E16338\\_01/server.112/b56299/statements\\_5012.htm#i2062403\)](http://docs.oracle.com/cd/E16338_01/server.112/b56299/statements_5012.htm#i2062403)よ り引用
- <span id="page-10-3"></span>5 PostgreSQL 9.2.0 付属ドキュメント[\(http://www.postgresql.jp/document/9.2/html/sql](http://www.postgresql.jp/document/9.2/html/sql-createindex.html)[createindex.html\)](http://www.postgresql.jp/document/9.2/html/sql-createindex.html)より引用

#### 4.2. 変換方針

<span id="page-11-0"></span>[4.1](#page-10-0) に記載した CREATE INDEX 文の相違点から、以下のような方針でDDLを修正します。

#### 4.2.1. index\_attributes 部分のパラメータ

PCTUSED で指定する使用領域割合のみ、PostgreSQL では WITH 句の fillfactor パラメータに指定できます。そ れ以外のパラメータは PostgreSQL に存在しないため、削除します。

#### 4.2.2. 利用できる索引の種類

Oracle と PostgreSQL でそれぞれ利用できる索引の種類を以下にまとめます。

| 索引の種別         | 説明                                                                                                    |  |
|---------------|----------------------------------------------------------------------------------------------------|--|
| B-tree 索引     | デフォルトで選択される索引                                                                                                    |  |
| ファンクション索引     | Oracle 関数やユーザ定義関数を利用した索引                                                                                              |  |
| ビットマップ索引      | カーディナリティが低いデータに適した索引                                                                                                  |  |
| 逆キー索引         | 索引列のデータをビット単位で反転させ、その反転させたデータをソート<br>して作成する索引。<br>データ挿入時に特定の索引ブロックにアクセスが集中する場合に有効だ<br>が、検索処理では索引が有効に働かないパターンがあり注意が必要。 |  |
| ドメイン索引        | ユーザが定義した索引タイプ(INDEXTYPE)を使用する索引                                                                                       |  |
| パーティション索引     | パーティションテーブルに対する索引                                                                                                    |  |
| B-tree クラスタ索引 | クラスタで使用される索引                                                                                                    |  |
| ハッシュ・クラスタ索引   | クラスタで使用される索引                                                                                                    |  |

表 4.1: Oracle で利用できる索引

表 4.2: PostgreSQL で利用できる索引

| 索引の種別     | 説明                                                                     |
|-----------|------------------------------------------------------------------------|
| B-tree 索引 | デフォルトで選択される索引                                                          |
| ファンクション索引 | PostgreSQL 関数やユーザ定義関数を利用した索引                                           |
| R-tree 索引 | 特に二次元の空間的なデータに対する問い合わせに適した索引。WAL<br>に書き込まれないため、DB クラッシュ後に索引の再構築が必要。    |
| ハッシュ索引    | 単純な等価性比較のみを扱うことができる索引。WAL に書き込まれない<br>ため、DBクラッシュ後に索引の再構築が必要。           |
| GiST 索引   | 多くの異なるインデックス戦略を実装。主に幾何情報に対して有効。例え<br>ば、垂直であるか並行であるかといった情報をもとに索引を作成できる。 |
| GIN 索引    | PostgreSQL の配列などの集合に対する索引                                              |

Oracle の B-tree 索引は PostgreSQL でも実装されているため、そのまま移行することができます。また、Oracle のファンクション索引は同様の索引が PostgreSQL でも実装されていますが、索引対象とするデータ型に制約があ ること、ファンクション自体が PostgreSQL に用意されている必要があることに注意が必要です。

上記以外の索引は PostgreSQL に対応する索引が実装されていませんので、B-tree 索引や GiST 索引で代用す る等の設計変更を検討することになります。

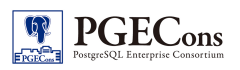

#### 4.3. DDL の移行手順

<span id="page-12-0"></span>移行ツールの Ora2Pg を利用すると Oracle の B-tree 索引とファンクション索引の一部を PostgreSQL の CREATE INDEX 文を生成することができます。それ以外の索引は手作業で DDL を作成します。

#### 4.3.1. Ora2Pg による移行例

【例 1 移行元の Oracle の CREATE INDEX 文 】

CREATE UNIQUE INDEX INDEX\_TEST1 ON DATA TYPE TEST1 (ID, CHAR VARCHAR2 BYTE) COMPRESS 1

## ↓Ora2Pg で変換

【例 1 Ora2Pg で変換したPostgreSQL用の CREATE INDEX 文】

CREATE UNIQUE INDEX index\_test1 ON data\_type\_test1 USING btree (id COLLATE pg\_catalog."default" , char\_varchar2\_byte COLLATE pg\_catalog."default" );

【例 2 移行元の Oracle の CREATE INDEX 文 】

CREATE INDEX INDEX\_TEST3

ON DATA\_TYPE\_TEST1 ("TO\_CHAR("DATE\_TIMESTAMP",'YYYYMMDD')")

#### ↓Ora2Pg で変換

【例 2 Ora2Pg で変換したPostgreSQL用の CREATE INDEX 文】

CREATE INDEX index test3 ON "data type test1" (to char("date timestamp",'yyyymmdd')); \*\*\*\*\*\*\*\*\*\* エラー \*\*\*\*\*\*\*\*\*\*

ERROR: functions in index expression must be marked IMMUTABLE SQL ステート:42P17

※PostgreSQL では出力形式が変更可能で値が随時変わってしまうデータ型にファンクション索引を作成できない。

【例 3 移行元の Oracle の CREATE INDEX 文 】

CREATE INDEX INDEX\_TEST4 ON DATA\_TYPE\_TEST1 ("SUBSTR("CHAR\_VARCHAR2\_BYTE",0,2)")

## ↓Ora2Pg で変換

【例 3 Ora2Pg で変換したPostgreSQL用の CREATE INDEX 文】

CREATE INDEX index test4 ON "data type test1" (substring("char varchar2 byte" from 0 for 2));

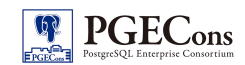

## <span id="page-13-2"></span>5. ビュー

## 5.1. DDLの違い

<span id="page-13-1"></span>Oracle と PostgreSQL における CREATE VIEW 文の違いを比較します。

【Oracle の CREATE VIEW 文】 [6](#page-13-3)

```
CREATE [OR REPLACE] [FORCE|NOFORCE] VIEW ビュー名
  AS SELECT 文 [WITH READ ONLY] [WITH CHECK OPTION]
```
【PostgreSQLの CREATE VIEW 文】 [7](#page-13-4)

```
CREATE [OR REPLACE] [TEMP | TEMPORARY] VIEW ビュー名 [ ( 列名 [, ...] ) ]
   [ WITH ( security barrier ) ]
    AS SELECT 文
```
### 5.2. 変換方針

<span id="page-13-0"></span>Oracle から PostgreSQL へビューを移行する際の注意点を記載します。

#### 5.2.1. 更新可能なビューの移行方針

Oracle ではビューに対する更新が可能ですが、PostgreSQL ではビューに対して更新ができません。 [8](#page-13-5)ただし、 PostgreSQL では対象のビューに対する RULE もしくはトリガーを組合せることで、Oracle の更新可能なビューと 同等の機能を実現することは可能です。

したがって、Oracle で [WITH READ ONLY] オプションが付与されていないビューを PostgreSQL に移行する場 合、更新を行うか、読み取り専用であるかによって以下の様に対応方針を変える必要があります。

| Oracle            |          | PostgreSQL         |
|-------------------|----------|--------------------|
| オプション             | 読取専用     |                    |
| 指定なし              | O        | <b>CREATE VIEW</b> |
|                   | $\times$ | RULE もしくは、トリガーを使用  |
| WITH READ ONLY    | O        | <b>CREATE VIEW</b> |
| WITH CHECK OPTION | $\times$ | RULEもしくは、トリガーを使用   |

表 5.1: Oracle から PostgreSQL へのビュー移行方針

PostgreSQL の RULE を使って、更新可能なビューを実現する方法を以下に示します。

【VIEW】

CREATE VIEW person detail job vw AS

```
SELECT p.pid, p.pname, j.job FROM person detail p LEFT JOIN person job j
```
ON  $(j.pid = p.pi)d);$ 

```
【INSERT RULE】
```
CREATE OR REPLACE RULE person\_detail\_job\_vw\_INSERT AS ON INSERT

- <span id="page-13-3"></span>6 Oracle Database SQL 言語リファレンス 11g リリース 2 [\(http://docs.oracle.com/cd/E16338\\_01/server.112/b56299/statements\\_8004.htm#i2065510](http://docs.oracle.com/cd/E16338_01/server.112/b56299/statements_8004.htm#i2065510) ) より引用
- <span id="page-13-4"></span>7 PostgreSQL 9.2.0 付属ドキュメント[\(http://www.postgresql.jp/document/9.2/html/sql](http://www.postgresql.jp/document/9.2/html/sql-createview.html)[createview.html\)](http://www.postgresql.jp/document/9.2/html/sql-createview.html)より引用
- <span id="page-13-5"></span>8 PostgreSQL 9.3 では更新可能ビューがサポートされる予定です。 [http://lets.postgresql.jp/documents/technical/9.3/updatable\\_view](http://lets.postgresql.jp/documents/technical/9.3/updatable_view) を参照。

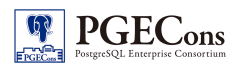

```
TO person detail job vw DO INSTEAD
```

```
INSERT INTO person detail VALUES(NEW.pid, NEW.pname);
INSERT INTO person_job VALUES (NEW.pid, NEW.job) 
);
```
【UPDATE RULE】

(

```
CREATE OR REPLACE RULE person_detail_job_vw_UPDATE AS ON UPDATE 
TO person detail job vw DO INSTEAD
( 
 UPDATE person detail SET pid=NEW.pid, pname=NEW.pname WHERE pid=OLD.pid;
  UPDATE person_job SET pid=NEW.pid, job=NEW.job WHERE pid=OLD.pid 
);
```
#### 【DELETE RULE】

```
CREATE OR REPLACE RULE person_detail_job_vw_DELETE AS ON DELETE 
TO person_detail_job_vw DO INSTEAD 
(
 DELETE FROM person job WHERE pid=OLD.pid;
 DELETE FROM person detail WHERE pid=OLD.pid
);
```
また、PostgreSQL のトリガーを使って、更新可能なビューを実現する方法を以下に示します。

```
【VIEW】
```

```
CREATE VIEW person detail job vw AS
SELECT p.pid, p.pname, j.job FROM person_detail p LEFT JOIN person_job j
ON (j.pid = p.pid);
```
【トリガーから呼び出されるファンクション】

```
CREATE OR REPLACE FUNCTION person_detail_job_vw_dml() 
RETURNS TRIGGER 
LANGUAGE plpgsql 
AS $function$ 
    BEGIN 
       IF TG_OP = 'INSERT' THEN 
         INSERT INTO person_detail VALUES(NEW.pid,NEW.pname); 
         INSERT INTO person_job VALUES(NEW.pid,NEW.job); 
         RETURN NEW; 
       ELSIF TG_OP = 'UPDATE' THEN 
        UPDATE person_detail SET pid=NEW.pid, pname=NEW.pname WHERE pid=OLD.pid; 
        UPDATE person_job SET pid=NEW.pid, job=NEW.job WHERE pid=OLD.pid; 
        RETURN NEW; 
       ELSIF TG_OP = 'DELETE' THEN 
        DELETE FROM person_job WHERE pid=OLD.pid; 
       DELETE FROM person detail WHERE pid=OLD.pid;
        RETURN NULL; 
       END IF; 
       RETURN NEW; 
     END; 
$function$;
```
#### 【トリガー】

CREATE TRIGGER person detail job vw dml trig INSTEAD OF INSERT OR UPDATE OR DELETE ON person detail job vw FOR EACH ROW EXECUTE PROCEDURE person detail job vw dml();

#### 5.3. DDLの移行手順

<span id="page-14-0"></span>移行ツールの Ora2Pg を利用すると Oracle のビューから CREATE VIEW 文を生成することができます。ただし、with read only, with check option 句は手作業で削除する必要があります。

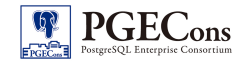

また、更新可能なビューに対する RULE、トリガーは Ora2Pg では作成されないため[、5.2](#page-13-0) の変換方針に沿って手作業 で作成する必要があります。

#### 5.3.1. Ora2Pg による移行例

【例 1 移行元の Oracle の CREATE VIEW 文 】

CREATE OR REPLACE VIEW VIEW\_TEST3

AS select

"ID","CHAR\_VARCHAR2\_BYTE","CHAR\_VARCHAR2\_CHAR","CHAR\_NVARCHAR2","CHAR\_CHAR\_BYTE","CHAR\_CHAR\_CHAR","CHAR\_NCHAR" ,"CHAR\_LONG","CHAR\_CLOB","CHAR\_NCLOB","NUM\_NUMBER1","NUM\_NUMBER2","NUM\_NUMBER3","NUM\_NUMBER4","NUM\_NUMBER5","D ATE\_DATE","DATE\_TIMESTAMP","DATE\_TIMESTAMP\_TIMEZONE","DATE\_TIMESTAMP\_LOCAL" from DATA\_TYPE\_TEST1

### ↓Ora2Pg で変換

【例 1 Ora2Pg で変換したPostgreSQL用の CREATE VIEW 文】

CREATE OR REPLACE VIEW view\_test3 AS

SELECT data type test1.id, data type test1.char varchar2 byte, data type test1.char varchar2 char,

data type test1.char nvarchar2, data type test1.char char byte, data type test1.char char char,

data type test1.char nchar, data type test1.char long, data type test1.char clob, data type test1.char nclob, data\_type\_test1.num\_number1, data\_type\_test1.num\_number2, data\_type\_test1.num\_number3,

data type test1.num number4, data type test1.num number5, data type test1.date date,

data type test1.date timestamp, data type test1.date timestamp timezone, data type test1.date timestamp local FROM data type test1;

【例 2 移行元の Oracle の CREATE VIEW 文 】

CREATE OR REPLACE VIEW VIEW TEST1

AS select

"ID","CHAR\_VARCHAR2\_BYTE","CHAR\_VARCHAR2\_CHAR","CHAR\_NVARCHAR2","CHAR\_CHAR\_BYTE","CHAR\_CHAR\_CHAR","CHAR\_NCHAR" ,"CHAR\_LONG","CHAR\_CLOB","CHAR\_NCLOB","NUM\_NUMBER1","NUM\_NUMBER2","NUM\_NUMBER3","NUM\_NUMBER4","NUM\_NUMBER5","D ATE\_DATE","DATE\_TIMESTAMP","DATE\_TIMESTAMP\_TIMEZONE","DATE\_TIMESTAMP\_LOCAL" from data\_type\_test1 with read only

### ↓Ora2Pg で変換

【例 2 Ora2Pg で変換したPostgreSQL用の CREATE VIEW 文】

CREATE OR REPLACE VIEW "view\_test1" AS SELECT "id","char\_varchar2\_byte","char\_varchar2\_char","char\_nvarchar2","char\_char\_byte","char\_char\_char","char\_nchar" ,"char\_ long","char\_clob","char\_nclob","num\_number1","num\_number2","num\_number3","num\_number4","num\_number5","date\_dat e","date\_t imestamp","date\_timestamp\_timezone","date\_timestamp\_local" FROM data\_type\_test1 with read only ;

#### ※末尾の with read onry 句は手作業で削除する。

【例 3 移行元の Oracle の CREATE VIEW 文 】

```
CREATE OR REPLACE VIEW VIEW_TEST2
AS 
select
```
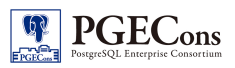

"ID","CHAR\_VARCHAR2\_BYTE","CHAR\_VARCHAR2\_CHAR","CHAR\_NVARCHAR2","CHAR\_CHAR\_BYTE","CHAR\_CHAR\_CHAR","CHAR\_NCHAR" ,"CHAR\_LONG","CHAR\_CLOB","CHAR\_NCLOB","NUM\_NUMBER1","NUM\_NUMBER2","NUM\_NUMBER3","NUM\_NUMBER4","NUM\_NUMBER5","D ATE\_DATE","DATE\_TIMESTAMP","DATE\_TIMESTAMP\_TIMEZONE","DATE\_TIMESTAMP\_LOCAL" from data\_type\_test1 where id < 3 with CHECK OPTION

## ↓Ora2Pg で変換

#### 【例 3 Ora2Pg で変換したPostgreSQL用の CREATE VIEW 文】

CREATE OR REPLACE VIEW "view\_test2" AS

SELECT

"id","char\_varchar2\_byte","char\_varchar2\_char","char\_nvarchar2","char\_char\_byte","char\_char\_char","char\_nchar" ,"char\_

long","char clob","char nclob","num number1","num number2","num number3","num number4","num number5","date dat e","date\_t

imestamp","date\_timestamp\_timezone","date\_timestamp\_local" FROM data\_type\_test1 where id < 3 with CHECK OPTION ;

※末尾の With CHECK OPTION 句は手作業で削除する。

## <span id="page-16-2"></span>6. シーケンス

#### 6.1. DDL の違い

<span id="page-16-1"></span>Oracle と PostgreSQL における CREATE SEQUENCE 文の違いを比較します。

【Oracle の CREATE SEQUENCE 文】 [9](#page-16-3)

```
CREATE SEQUENCE シーケンス名
  [ START WITH 初期値 ]
  [ INCREMENT BY 増分値 ]
  [ MAXVALUE 最大値 | NOMAXVALUE ]
  [ MINVALUE 最小値 | NOMINVALUE ]
  [ CYCLE | NOCYCLE ]
  [ CACHE キャッシュ数 | NOCYCLE ]
  [ ORDER | NOORDER ]
```
【PostgreSQLの CREATE SEQUENCE 文】 [10](#page-16-4)

```
CREATE [ TEMPORARY | TEMP ] SEQUENCE シーケンス名
  [ START [WITH] 初期値 ]
 [ INCREMENT [ BY ] 増分値 ]
  [ MAXVALUE 最大値 | NO MAXVALUE ]
  [ MINVALUE 最小値 | NO MINVALUE ]
  [ CYCLE | NO CYCLE ]
  [ CACHE キャッシュ数 ]
  [ OWNED BY { 表名.列名 | NONE } ]
```
### 6.2. 変換方針

<span id="page-16-0"></span>Oracle から PostgreSQL へシーケンスを移行する際の注意点を記載します。

- <span id="page-16-3"></span>9 Oracle Database SQL 言語リファレンス 11g リリース 2 [\(http://docs.oracle.com/cd/E16338\\_01/server.112/b56299/statements\\_6015.htm#i2067093\)](http://docs.oracle.com/cd/E16338_01/server.112/b56299/statements_6015.htm#i2067093)よ り引用
- <span id="page-16-4"></span>10 PostgreSQL 9.2.0 付属ドキュメント[\(http://www.postgresql.jp/document/9.2/html/sql](http://www.postgresql.jp/document/9.2/html/sql-createsequence.html)[createsequence.html\)](http://www.postgresql.jp/document/9.2/html/sql-createsequence.html)より引用

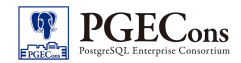

#### 6.2.1. MAXVALUE、MINVALUE

Oracleと PostgreSQL でシーケンスの取りうる値の範囲が異なるため、Oracle のシーケンスの値が PostgreSQL の値の範囲を超える場合はシーケンスの値を初期化したり、別のシーケンスと組合せる等の対処を検 討します。

【PostgreSQL の値】

正の数: 9223372036854775807(2^63-1)

負の数: -9223372036854775808 (-(2^63-1))

【Oracle の値】

正の数: 9999999999999999999999999999 (10^28 -1)

負の数: -999999999999999999999999999 (-(10^27 -1))

ただし、PostgreSQL の最大値でも 1 万/秒でカウントしたとして、約 3000 万年ほどかかる値であるため、通常は シーケンスの最大値が問題になることはありません。

#### 6.2.2. ORDER

Oracle では RAC を使用する場合、要求順序どおりの番号生成を保証するために ORDER 句を指定することが ありますが、PostgreSQL では指定できないパラメータですので、移行時には削除します。

#### 6.3. DDL の移行手順

<span id="page-17-0"></span>移行ツールの Ora2Pg を利用すると Oracle のシーケンスから CREATE SEQUENCE 文を生成できます。

#### 6.3.1. Ora2Pg による移行例

【例 1 移行元の Oracle の CREATE SEQUENCE 文 】

CREATE SEQUENCE SEQ\_TEST\_01 INCREMENT BY 1 START WITH 1 NOMAXVALUE NOMINVALUE NOCYCLE NOORDER NOCACHE

#### ↓Ora2Pg で変換

【例 1 Ora2Pg で変換したPostgreSQL用の CREATE SEQUENCE 文】

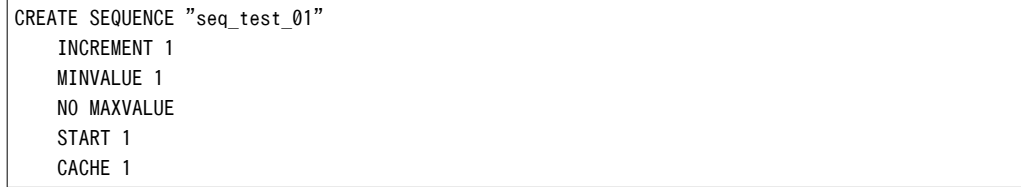

【例 2 移行元の Oracle の CREATE SEQUENCE 文 】

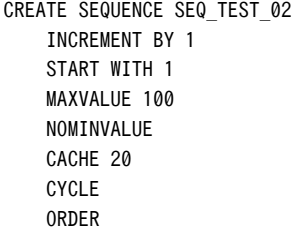

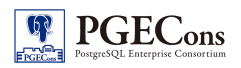

### ↓Ora2Pg で変換

【例 2 Ora2Pg で変換したPostgreSQL用の CREATE SEQUENCE 文】

CREATE SEQUENCE "seq\_test\_02" INCREMENT 1 START 1 MAXVALUE 100 MINVALUE 1 CACHE 20 CYCLE

## <span id="page-18-3"></span>7. シノニム

Oracle のシノニムはテーブルや索引等のデータベースオブジェクトに対するエイリアス(別名)を定義するもので、実体のオ ブジェクトへの透過アクセスを可能にします。Oracle のシノニムには以下の様な操作を行うことができます。

DML

- INSERT、 SELECT、 UPDATE、 DELETE
- LOCK TABLE
- **EXPLAIN PLAN**
- FLASHBACK TABLE

DDL

- GRANT、 REVOKE
- **COMMENT**
- AUDIT、 NOAUDIT

#### 7.1. DDL の違い

<span id="page-18-2"></span>Oracle と PostgreSQL における CREATE SYNONYM 文の違いを比較します。

【Oracle の CREATE SYNONYM 文】 [11](#page-18-4)

CREATE [OR REPLACE] [PUBLIC] SYNONYM 別名 FOR スキーマ名.オブジェクト名

【PostgreSQLの CREATE SYNONYM 文】

シノニムは存在しない

#### 7.2. 変換方針

<span id="page-18-1"></span>PostgreSQL にはシノニムが存在しないため、Oracle のシノニムを完全に移行することはできません。 ただし、テーブルに対する DML 操作であれば Oracle のシノニムと同様の機能をビューで実現することができます。 ビューの実現方針については [5.2](#page-13-0) を参照してください。

#### 7.3. DDL の移行手順

<span id="page-18-0"></span>Oracle のシノニムは Ora2Pg では移行できないため、手作業で変換します。

<span id="page-18-4"></span><sup>11</sup> Oracle Database SQL 言語リファレンス 11g リリース 2 [\(http://docs.oracle.com/cd/E16338\\_01/server.112/b56299/statements\\_7001.htm#CJAJCDDF\)](http://docs.oracle.com/cd/E16338_01/server.112/b56299/statements_7001.htm#CJAJCDDF) より引用

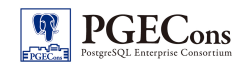

## <span id="page-19-2"></span>8. 制約

## 8.1. 利用できる制約の種類

<span id="page-19-1"></span>Oracle と PostgreSQL でそれぞれ利用できる制約の種類を以下にまとめます。

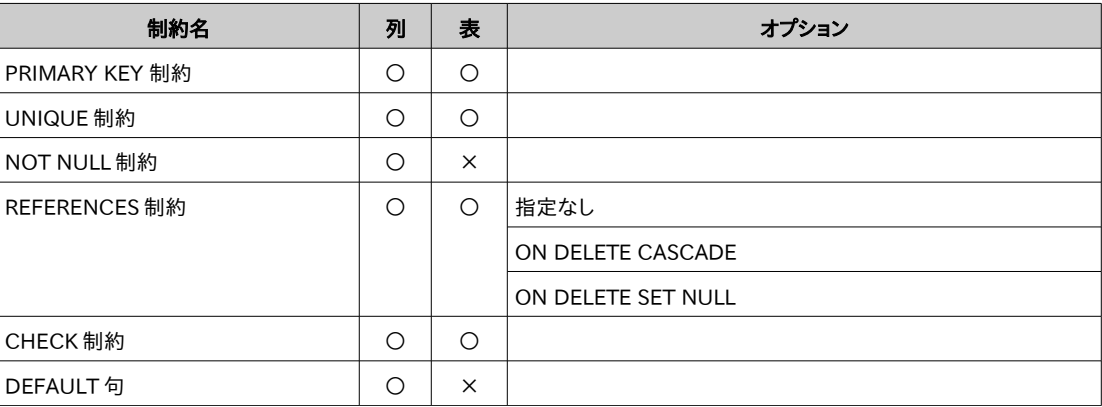

表 8.1: Oracle で利用できる制約

#### 表 8.2: PostgreSQL で利用できる制約

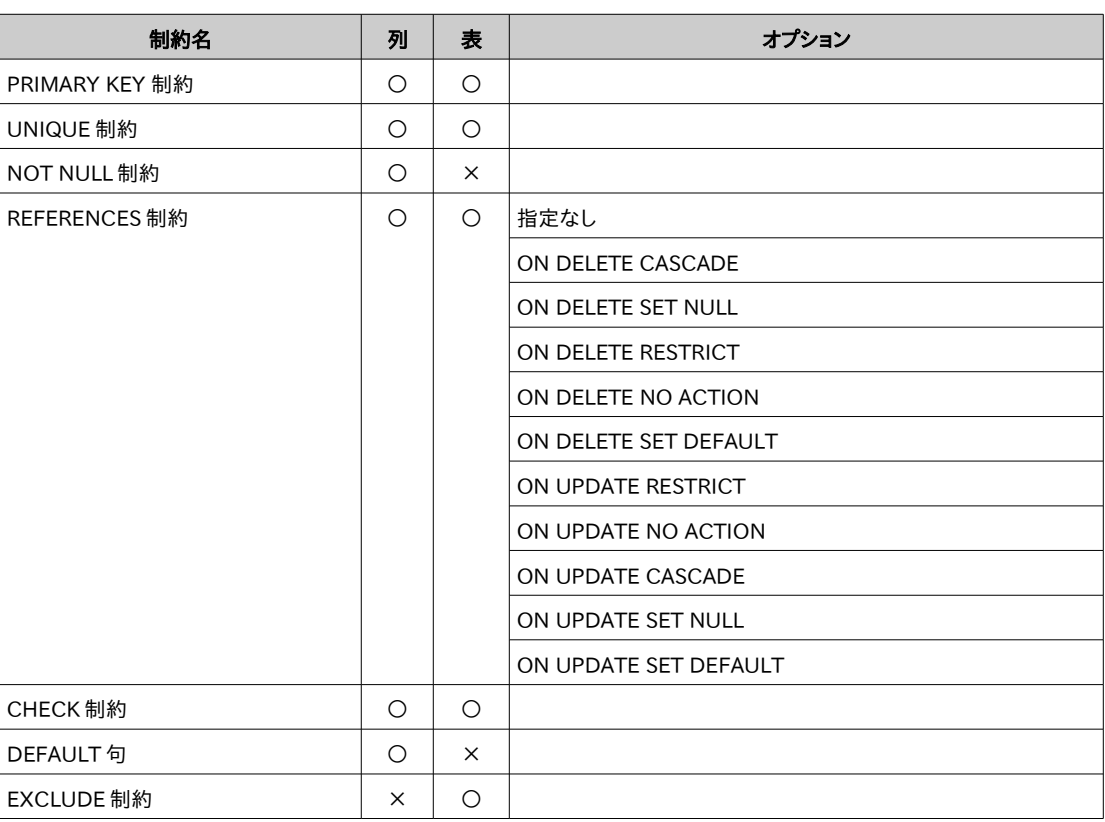

#### 8.2. 変換方針

<span id="page-19-0"></span>Oracle で使用できる制約は全て PostgreSQL でも利用可能ですので、基本的にそのまま移行することが可能です。た だし、CHECK 制約の SQL に Oracle 独自の関数を使用している場合は、移行時に PostgreSQL 用の SQL に書き換え る必要があります。

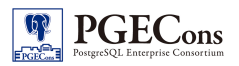

#### 8.3. DDL の移行手順

)

<span id="page-20-0"></span>移行ツールの Ora2Pg を利用すると Oracle の制約を移行できます。

#### 8.3.1. Ora2Pg による移行例

【例 1 移行元の Oracle の CREATE TABLE 文 】

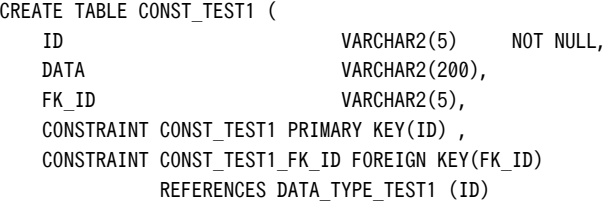

#### ↓Ora2Pg で変換

【例 1 Ora2Pg で変換したPostgreSQL用の CREATE TABLE 文】

```
CREATE TABLE const_test1
(
  id character varying(5) NOT NULL,
  data character varying(200),
  fk_id character varying(5),
 CONSTRAINT const_test1_pkey PRIMARY KEY (id ),
  CONSTRAINT const_test1_fk_id FOREIGN KEY (fk_id)
      REFERENCES data type test1 (id) MATCH SIMPLE
       ON UPDATE NO ACTION ON DELETE NO ACTION
)
```
【例 2 移行元の Oracle の CREATE TABLE 文 】

CREATE TABLE CONST\_TEST2 ( ID VARCHAR2(5) NOT NULL, DATA VARCHAR2(200), FK ID VARCHAR2(5), CONSTRAINT CONST TEST2 PRIMARY KEY(ID) , CONSTRAINT CONST\_TEST2\_FK\_ID FOREIGN KEY(FK\_ID) REFERENCES DATA\_TYPE\_TEST1 (ID) ON DELETE CASCADE )

### ↓Ora2Pg で変換

【例 2 Ora2Pg で変換したPostgreSQL用の CREATE TABLE 文】

CREATE TABLE const\_test2 ( id character varying(5) NOT NULL, data character varying(200), fk id character varying(5), CONSTRAINT const test2 pkey PRIMARY KEY (id ), CONSTRAINT const\_test2\_fk\_id FOREIGN KEY (fk\_id) REFERENCES data type test1 (id) MATCH SIMPLE ON UPDATE NO ACTION ON DELETE CASCADE )

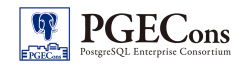

)

#### 【例 3 移行元の Oracle の CREATE TABLE 文 】

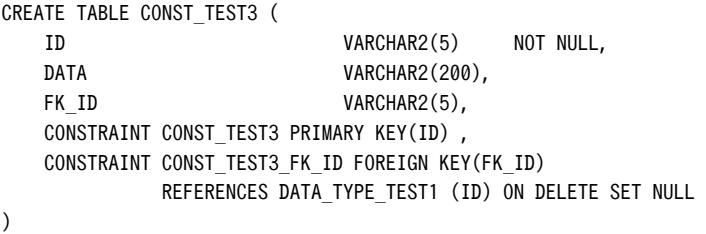

#### ↓Ora2Pg で変換

【例 3 Ora2Pg で変換したPostgreSQL用の CREATE TABLE 文】

CREATE TABLE const\_test3 ( id character varying(5) NOT NULL, data character varying(200), fk id character varying(5), CONSTRAINT const\_test3\_pkey PRIMARY KEY (id ), CONSTRAINT const\_test3\_fk\_id FOREIGN KEY (fk\_id) REFERENCES data\_type\_test1 (id) MATCH SIMPLE ON UPDATE NO ACTION ON DELETE SET NULL )

【例 4 移行元の Oracle の CREATE TABLE 文 】

CREATE TABLE CONST\_CHECK\_TEST1 ( ID VARCHAR2(5) NOT NULL, NUM NUMBER(3), CONSTRAINT CONST\_CHECK\_TEST1 PRIMARY KEY(ID) , CONSTRAINT CONST\_CHECK\_TEST1\_CK CHECK(num<70)

### ↓Ora2Pg で変換

【例 4 Ora2Pg で変換したPostgreSQL用の CREATE TABLE 文】

CREATE TABLE const\_check\_test1 ( id character varying(5) NOT NULL, num numeric(3,0), CONSTRAINT const\_check\_test1\_pkey PRIMARY KEY (id ), CONSTRAINT const\_check\_test1\_ck CHECK (num < 70::numeric) )

## <span id="page-22-3"></span>9. マテリアライズド・ビュー

### 9.1. DDL の違い

<span id="page-22-2"></span>Oracle と PostgreSQL における CREATE MATERIALIZED VIEW 文の違いを比較します。

【Oracle の CREATE MATERIALIZED VIEW 文】 [12](#page-22-4)

CREATE MATERIALIZED VIEW ビュー名 [REFRESH [FAST | COMPLETE] [NEXT SYSDATE[+NUMTODSINTERVAL(IntegerLiteral),IntervalUnit]] AS SELECT 文 [PRIMARY KEY (ColumnName [,…])] [UNIQUE HASH ON (HashColumnName [,…]) PAGES = PrimaryPages] 【PostgreSQLの CREATE MATERIALIZED VIEW 文】 マテリアライズド・ビューは存在しない

### 9.2. 変換方針

<span id="page-22-1"></span>PostgreSQL にはマテリアライズド・ビューが存在しないため<sup>[13](#page-22-5)</sup>、Oracle のマテリアライズド・ビューを完全に移行するこ とはできません。

PostgreSQL で Oracle のマテリアライズド・ビューと同様の機能を実現する方法として、Oracle のマテリアライズド・ ビューと同じカラム名を持つテーブルを PostgreSQL に作成し、マテリアライズド・ビューに保持する検索結果を実データ として投入しておく方法があります。ただし、この方法では参照元のテーブルにおける最新データと同期させる仕組みを、 トリガや定期的にテーブルを作り直すバッチプログラムとして実装する必要があります。

#### 9.3. DDLの移行手順

<span id="page-22-0"></span>Oracle のマテリアライズド・ビューは Ora2Pg では移行できないため、手作業で変換します。

<span id="page-22-4"></span><sup>12</sup> Oracle Database SQL 言語リファレンス 11g リリース 2 [\(http://docs.oracle.com/cd/E16338\\_01/server.112/b56299/statements\\_6002.htm#i2063793](http://docs.oracle.com/cd/E16338_01/server.112/b56299/statements_6002.htm#i2063793) ) より引用

<span id="page-22-5"></span><sup>13</sup> PostgreSQL 9.3 ではマテリアライズド・ビューがサポートされる予定です。

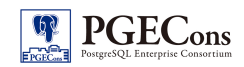

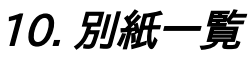

<span id="page-23-0"></span>• 別紙: 組み込みデータ型対応表(Oracle-PostgreSQL)

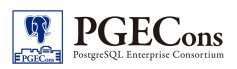

## 著者

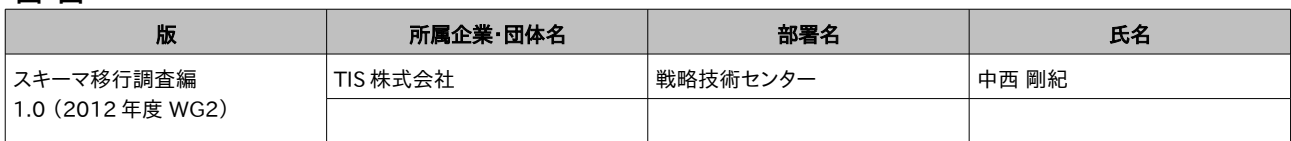